## Registro delle lezioni di ALGORITMI NUMERICI PER L'INGEGNERIA 2 CFU - A.A. 2021/2022

docente: Prof.ssa Luisa Fermo ultimo aggiornamento: 27 luglio 2022

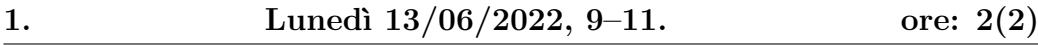

Introduzione al corso. Esempi di problemi differenziali: problema di Cauchy, problema con valori ai limiti (o bordi), equazioni alle derivate parziali di tipo parabolico. Esempi di modelli di crescita della popolazione: modello di Malthus e Verhulst. Modello di Lotka Volterra. Modelli di epidemiologia SI e SIR.

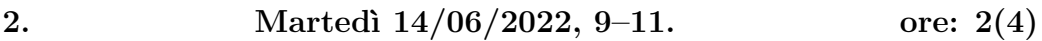

Richiami sui metodi alle differenze finite per un problema di Cauchy. Metodo di Eulero esplicito per una ODE. Applicazione al modello di Malthus. Sperimentazione numerica su diversi tassi di natalità e mortalità.

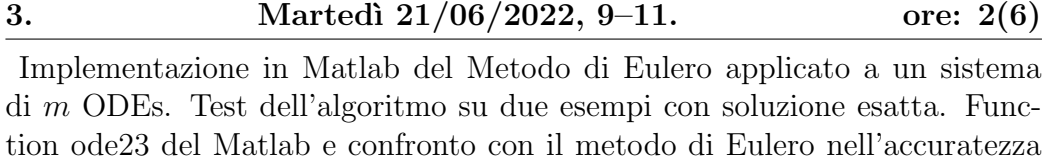

dell'errore.

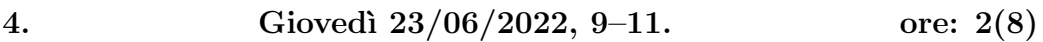

Implementazione in Matlab del modello di Lotka-Volterra. Diagramma delle Fasi. Richiami ai metodi iterativi stazionari del primo ordine: metodo di Jacobi e metodo di Gauss-Seidel. Implementazione dei relativi algoritmi in Matlab e sperimentazione numerica sulla convergenza e velocità dei metodi.

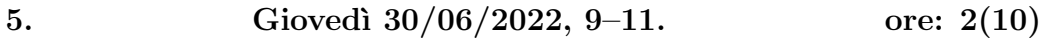

Metodi iterativi di Jacobi e Gauss-Seidel: prove numeriche e confronto tra i due metodi. Problema differenziale di una ODE del secondo ordine con valori al bordo. Differemze finite centrali. Schema numerico di discretizzazione alle differenze centrali.

6. Lunedì  $11/07/2022$ , 9–11. ore:  $2(12)$ 

Esempio di costruzione di un problema differenziale con soluzione esatta nota. Analisi della matrice dei coefficienti derivante dai metodi alle differenze centrali per ODEs con valori al bordo. Scelta del passo di discretizzazione per la dominanza diagonale. Implementazione dell'algoritmo e sperimentazione numerica su un caso con soluzione esatta nota.

## 7. Mercoledì  $13/07/2022$ , 9–11. ore: 2(14)

Introduzione alle equazioni alle derivate parziali. Classificazione delle equazioni alle derivate parziali del secondo ordine in due variabili: equazioni ellittiche, paraboliche, iperboliche. Esempi di problemi differenziali: problemi evolutivi e problemi stazionari. Condizioni al contorno: problemi di tipo Dirichlet, Neumann e di tipo misto. Equazioni alle derivate parziali di tipo paraboliche: metodi alle differenze finite. Discretizzazione del dominio e schema implicito a 4 punti.

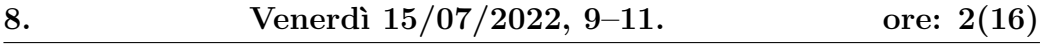

Analisi strutturale dei sistemi tridiagonali derivanti dello schema alle differenze finite a 4 punti. Implementazione in Matlab del relativo algoritmo.

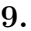

Lunedì  $25/07/2022$ , 9–11. ore:  $2(18)$ 

Costruzione di una matrice tridiagonale sparsa in Matlab: comandi spdiags e spy. Confronto di occupazione di memoria con la costriuzione di una matrice tridiagonale mendiante il comando diag. Implementazione in Matlab dello schema alle differenze finite a 4 punti con i comandi spdiags e spy. Sperimentazione numerica.

10. Mercoledì 27/07/2022, 9-11. ore: 2(20)

Schema alle differenze finite a 5 punti per PDE ellittiche. Implementazione in Matlab di tale schema per il problema di Dirichlet dell'equazione di Poisson. Comandi Matlab usati: meshgrid, spdiags, reshape, surf .